# Cheatography

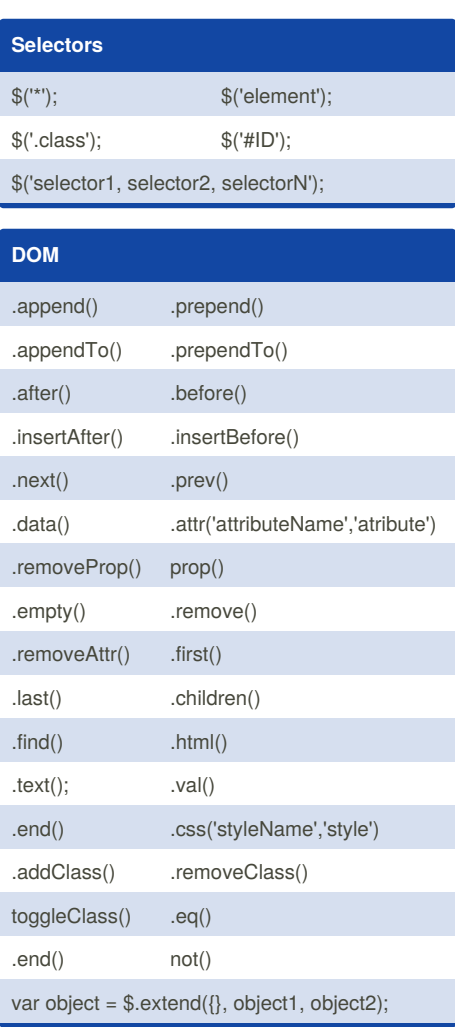

#### **Animations and Effects**

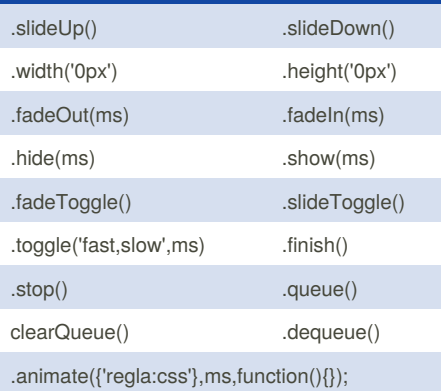

By **luigi0555** [cheatography.com/luigi0555/](http://www.cheatography.com/luigi0555/) **Event List**

JQuery Cheat Sheet

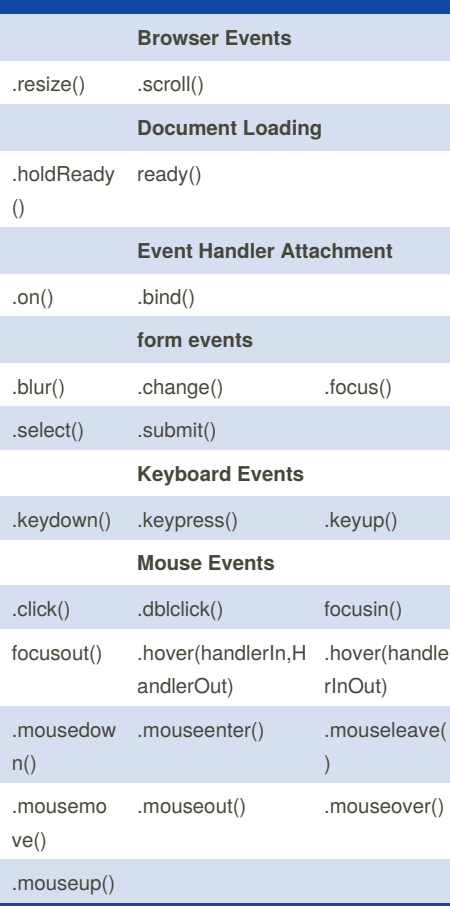

by [luigi0555](http://www.cheatography.com/luigi0555/) via [cheatography.com/28075/cs/8279/](http://www.cheatography.com/luigi0555/cheat-sheets/jquery)

### **basic syntax**

\$('selector') .methodOne() .methodTwo() .methodN();

#### **encapsulated function**

(function(){ })();

Published 23rd May, 2016. Last updated 23rd May, 2016. Page 1 of 1.

## **Event Object** e.currentTarget e.data e.isDefaultPrevented() e.namespace e.isImmediatePropagationStopped() e.isPropagationStopped() e.pageX e.pageY e.preventDefault() e.relatedTarget

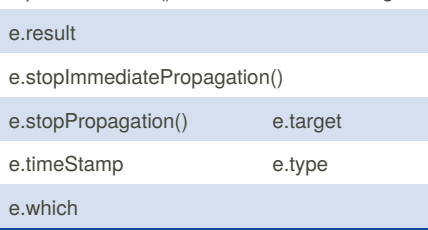

## **Event Handler** \$('selector').event(functionName); \$('selector').event(function(){}); \$('selector').on('event',functionName); \$('selector')on('event',functionName(){}); \$bind('event',function);

#### \$(this)

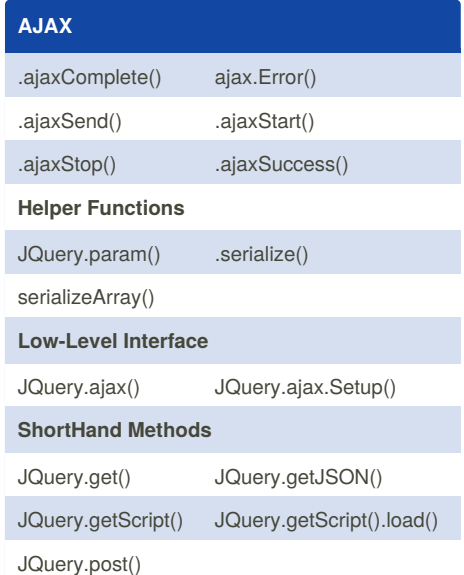

Sponsored by **Readability-Score.com** Measure your website readability! <https://readability-score.com>